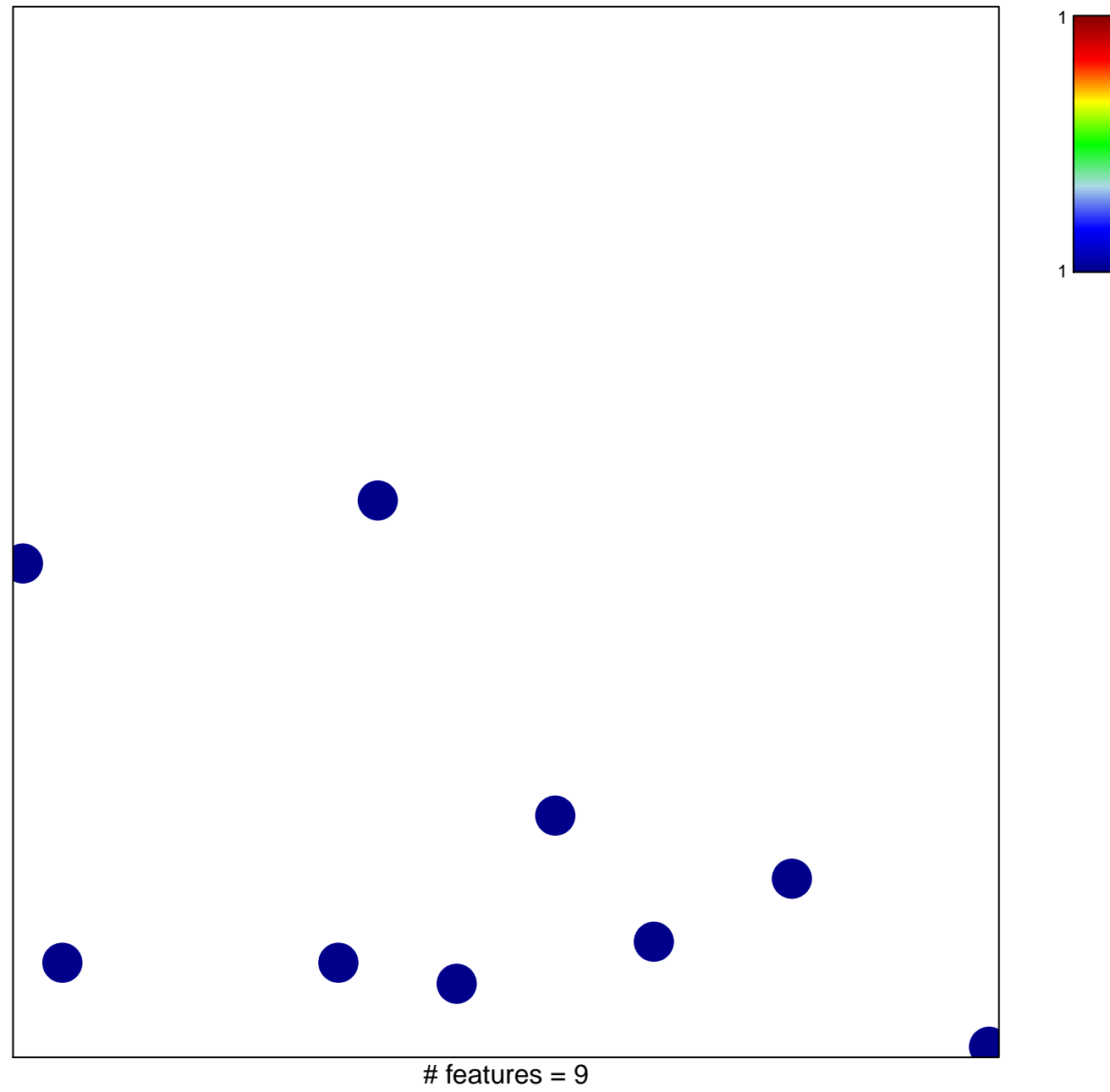

chi-square  $p = 0.85$ 

## Subero\_B-ALL\_hypo\_meth

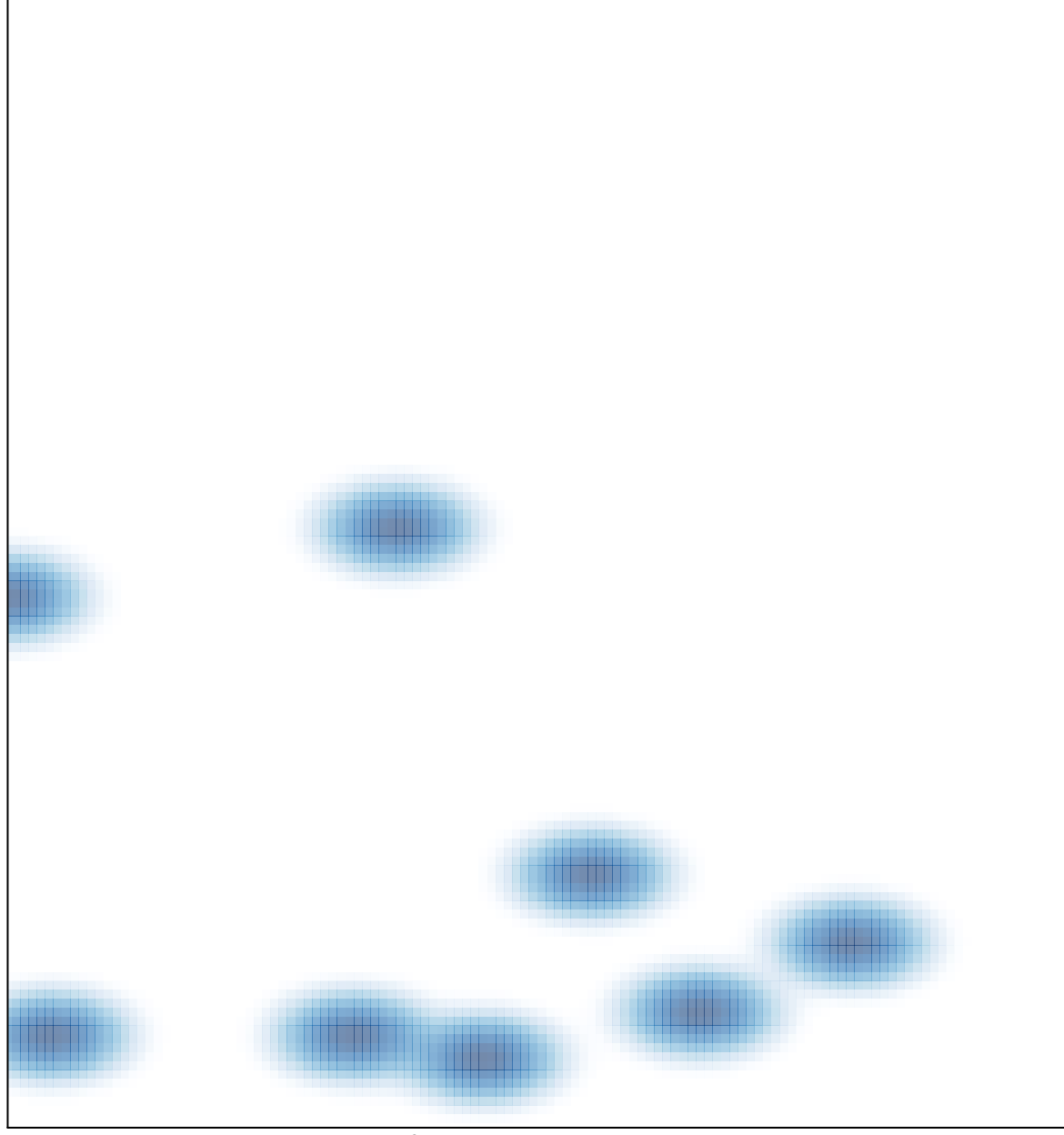

# features =  $9$ , max =  $1$